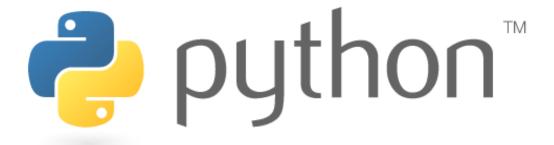

#### Week 8

#### Classes and Objects

Special thanks to Scott Shawcroft, Ryan Tucker, and Paul Beck for their work on these slides.

Except where otherwise noted, this work is licensed under:

http://creativecommons.org/licenses/by-nc-sa/3.0

# **OOP and Python**

- Python was built as a procedural language
  - OOP exists and works fine, but feels a bit more "tacked on"
  - Java probably does classes better than Python (gasp)

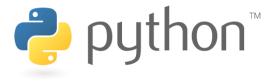

## **Defining a Class**

• Declaring a class:

```
class Name:
```

• • •

- class name is capitalized (e.g. Point)
- saved into a file named name.py (filename is lowercase)

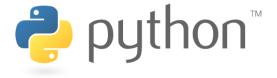

## **Fields**

• Declaring a field:

name = value

#### point.py

Fields may also be declared private by adding the prefix

#### privatepoint.py

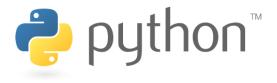

## **Using a Class**

```
from name import *
```

- client programs must import the classes they use
- the file name (lowercase), not class name, is used

```
point_main.py
```

```
1 from point import *
2
3 # main
4 p1 = Point()
5 p1.x = 7
6 p1.y = -3
7
8 ...
```

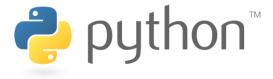

## "Implicit" Parameter (self)

Java object methods refer to the object's fields implicitly:

```
public void translate(int dx, int dy) {
    x += dx;
    y += dy; // change this object's x/y
}
```

- Python's implicit parameter is named self
  - self must be the first parameter of any object method
  - access the object's fields as self.field

```
def translate(self, dx, dy):
    self.x += dx
    self.y += dy
```

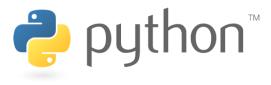

## Methods

```
def name(self [, parameter, ..., parameter]):
    statements
```

– Example:

```
class Point:
    def translate(self, dx, dy):
        self.x += dx
        self.y += dy
```

- Exercise: Write the following methods in class Point:
  - set location
  - draw
  - distance

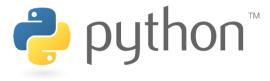

### **Exercise Answer**

#### point.py

```
from math import *
  class Point:
       x = 0
       v = 0
       def set location(self, x, y):
8
9
10
           self.x = x
           self.y = y
11
       def draw(self, panel):
12
           panel.canvas.create oval(self.x, self.y, \
13
                    self.x + 3, self.y + 3)
14
           panel.canvas.create text(self.x, self.y, \
15
                    text=str(self), anchor="sw")
16
17
       def distance(self, other):
18
           dx = self.x - other.x
           dy = self.y - other.y
           return sqrt(dx * dx + dy * dy)
20
```

# **Initializing Objects**

• Right now, clients must initialize Points like this:

$$p = Point()$$
  
 $p.x = 3$   
 $p.y = -5$ 

We'd prefer to be able to say:

$$p = Point(3, -5)$$

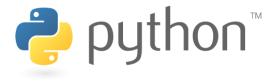

#### Constructors

```
def __init__(self [, parameter, ..., parameter]):
    statements
```

a constructor is a special method with the name \_\_init\_\_
 that initializes the state of an object

– Example:

```
class Point:
    def __init__ (self, x, y):
        self.x = x
        self.y = y
```

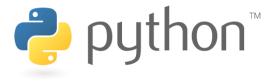

## **More About Fields**

# class Point: def \_\_init\_\_ (self, x, y): self.x = x self.y = y ...

```
>>> p = Point(5, -2)
>>> p.x
5
>>> p.y
-2
```

fields can be declared directly inside class,
 or just in the constructor as shown here (more common)

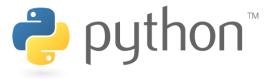

# **Printing Objects**

By default, Python doesn't know how to print an object:

```
>>> p = Point(5, -2)
>>> print p
<Point instance at 0x00A8A850>
```

 We'd like to be able to print a Point object and have its state shown as the output.

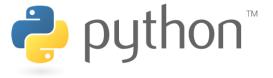

## Printable Objects: str

```
def __str__(self):
    return string
```

- converts an object into a string (like Java toString method)
- invoked automatically when str or print is called

```
def __str__(self):
    return "(" + str(self.x) + ", " + str(self.y) + ")"
```

```
>>> p = Point(5, -2)
>>> print p
(5, -2)
>>> print "The point is " + str(p) + "!"
The point is (5, -2)!
```

## **Complete Point Class**

#### point.py

```
from math import *
 1
2
3
4
5
6
7
   class Point:
       def init (self, x, y):
            \overline{\text{self.x}} = x
            self.y = y
 8
       def distance from origin(self):
            return sqrt(self.x * self.x + self.y * self.y)
10
11
       def distance(self, other):
12
            dx = self.x - other.x
13
            dy = self.y - other.y
14
            return sqrt(dx * dx + dy * dy)
15
16
       def translate(self, dx, dy):
17
            self.x += dx
18
            self.y += dy
19
20
       def str (self):
21
            \overline{\text{return}} "(" + str(self.x) + ", " + str(self.y) + ")"
```

## Inheritance

A class may inherit methods and attributes from another class:

```
class Name(ParentClass):
    def __init__(self):
        ParentClass.__init__(self)
```

A class may also inherit from multiple parent classes.

```
class Name(Parent1, Parent2):
```

```
def __init__(self):
    ParentClass.__init__(self)
```

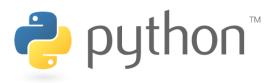

## Multiple Inheritance

A class may also inherit from multiple parent classes.

```
class Name(Parent1, Parent2):
    def __init__(self):
        Parent1.__init__(self)
        Parent2.__init__(self)
```

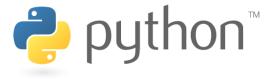

## Multiple Inheritance

Order is important. If two classes have the same method names then the class listed first will have precedence.

Use class names to refer to specific classes.

```
>>> class A():
... def name(self): return "I am a"
>>> class B():
... def name(self): return "I am b"
>>> class C(A, B):
... def name1(self): self.name(self)
... def name2(self): B.name(self)

>>> c = C()
>>> print c.name1()
"I am a"
>>> print c.name2()
"I am b"
```

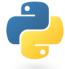

# **Python Object Details**

- Drawbacks
  - Not easy to have a class with multiple constructors
  - Must explicitly declare self parameter in all methods
  - Strange names like \_\_str\_\_, \_\_init\_\_
- Benefits
  - operator overloading: Define < by writing \_\_lt\_\_, etc.</li>

http://docs.python.org/ref/customization.html

Fun with iterators!

http://diveintopython3.org/iterators.html

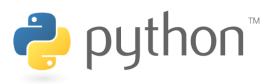